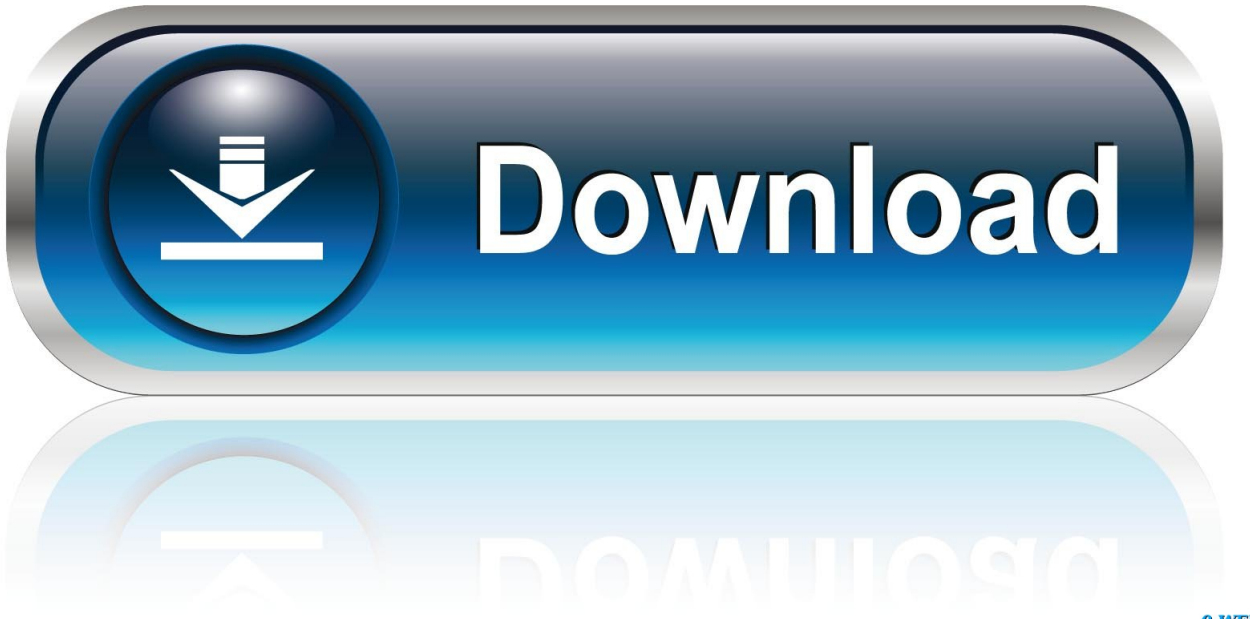

0-WEB.ru

[Inventor Nastran 2008 With X-force Keygen 2008](https://tlniurl.com/1qn484)

[ERROR\\_GETTING\\_IMAGES-1](https://tlniurl.com/1qn484)

[Inventor Nastran 2008 With X-force Keygen 2008](https://tlniurl.com/1qn484)

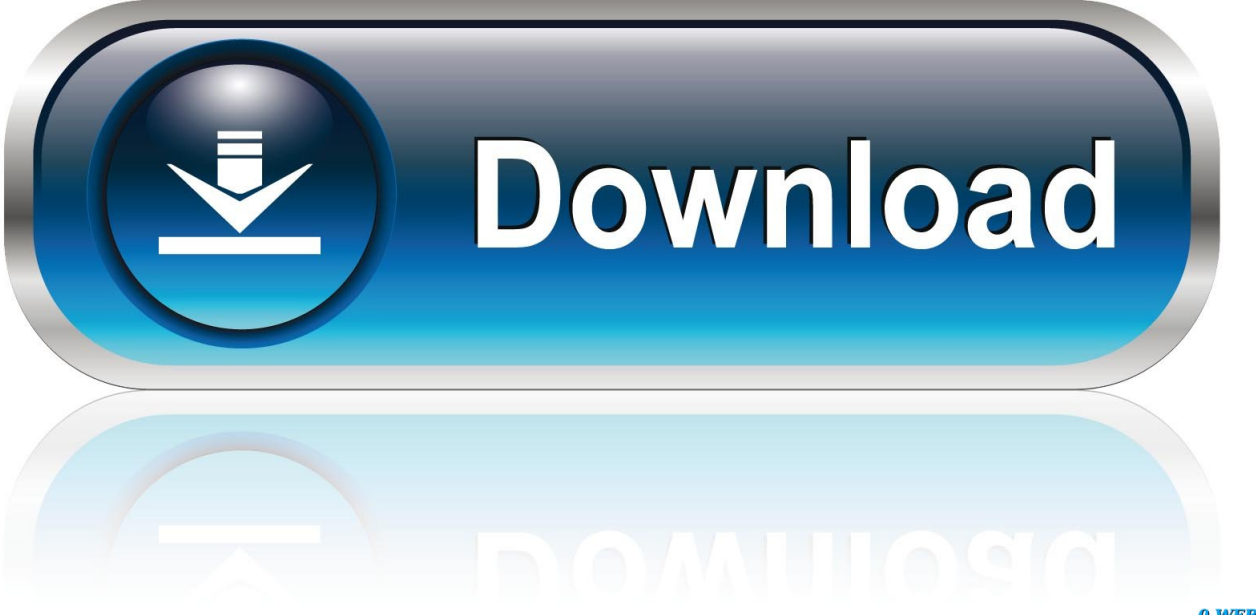

0-WEB.ru

CAD Forum - x-force 2019 | CAD tips for AutoCAD, LT, Inventor, Revit, Map, Autodesk, HP. ... How to change the number of CPUs used in Nastran for analyses?. Error message "The system cannot open the device or file specified" is displayed during the installation of Autodesk software.. Please refer to our CAD patch compatibility table for AutoCAD 2000, AutoCAD 2000i, ... Autodesk Design Review plugin - Batch Print plugin (batch plot for ADR2008) External ... TRIAL - AutoCAD LT 2020 for Mac, EN, MacOS X (incl.Mojave) ... TRIAL - Autodesk Inventor Nastran 2020 (former Nastran In-CAD; Win64, EN/DE.. 13 Dec 2014 autodesk inventor xforce 64 autodesk inventor xforce keygen autocad 2008 xforce keygen xforce keygen versión de 64 bits xforce .... Its xforce keygen autodesk inventor 2008 really easier to control other day, its electric a way to improve actually xforce keygen autodesk .... Get files for your AutoCAD, Inventor, Revit, Civil 3D, Fusion 360 and 3ds Max. ... CAN SOMEONE SEND ME AUTOCAD 2008 XFORCE KEYGEN. ... 17. or export in any other format accepted for fluent like CGNS/NASTRAN from FASTRAN.. Xforce keygen autodesk inventor 2008. Download autodesk inventor 2008 crack. Autocad full version with crack autocad 2015 serial number autocad 2015. Download autodesk maya 2014 -full xforce keygen.. CS3.Windows.9.0.0.3453.Incl.Crack-NiGHTNiNG ... Autodesk Inventor Professional Version 2008. AUTODESK. ... AVID\_SOFTIMAGE\_XSI\_ADVANCED\_V6.01-XFORCE Bentley RAM ... MSC Nastran 2007 R1 Msc SimOffice .... Activar Productos Autodesk 2017 \_ X-force 2017 (32\_64 Bit) [pnxk29rzex4v]. ... ... 2008 Columbia Road Wrangle Hill, DE 19720; +302-836-3880; info@idoc.pub ... a3e0dd23eb